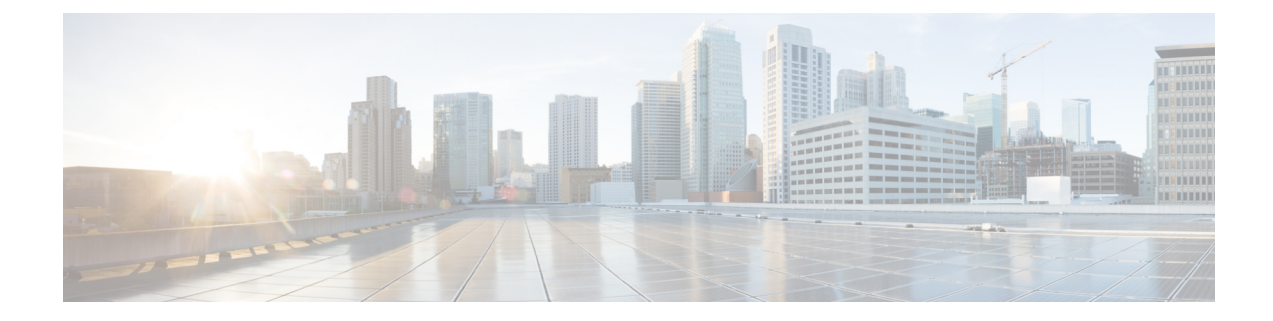

# **EDR Format Configuration Mode Commands**

The EDR Format Configuration Mode enables configuring Event Data Record (EDR) formats.

**Command Modes** Exec > ACS Configuration > EDR Format Configuration

**active-charging service** *service\_name* **> edr-format** *format\_name*

Entering the above command sequence results in the following prompt:

[*context\_name*]*host\_name*(config-acs-edr)#

### Ú

**Important**

The commands or keywords/variables that are available are dependent on platform type, product version, and installed license(s).

- [attribute,](#page-0-0) on page 1
- [delimiter,](#page-13-0) on page 14
- end, on [page](#page-14-0) 15
- [event-label,](#page-14-1) on page 15
- exit, on [page](#page-15-0) 16
- [rule-variable,](#page-15-1) on page 16

# <span id="page-0-0"></span>**attribute**

This command allows you to specify the fields and their order in EDRs.

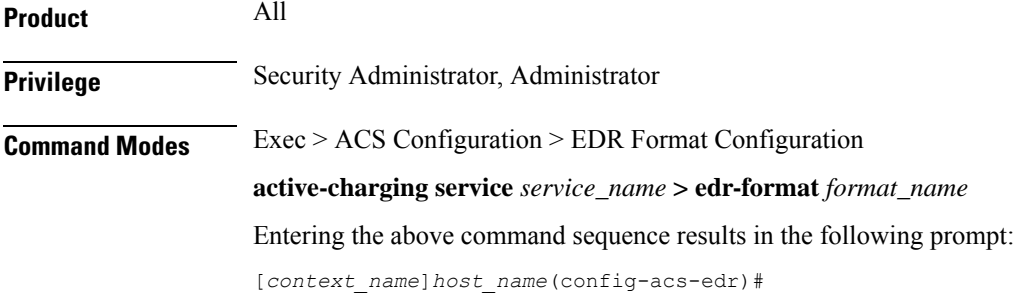

**Syntax Description attribute** *attribute* **{ [ format { MM/DD/YY-HH:MM:SS | MM/DD/YY-HH:MM:SS:sss | MM/DD/YYYY-HH:MM:SS | MM/DD/YYYY-HH:MM:SS:sss | YYYY/MM/DD-HH:MM:SS | MM/DD/YYYY-HH:MM:SS:sss | YYYYMMDDHHMMSS | YYYYMMDDHHMMSSsss | seconds } ] [ localtime ] | [ { ip | tcp } { bytes | pkts } { downlink | uplink } ] priority** *priority* **} no attribute** *attribute* **[ { ip | tcp } { bytes | pkts } { downlink | uplink } ] [ priority** *priority* **]**

#### **no**

If added previously, removes the specified attribute from the EDR format.

#### **attribute**

Specifies the attribute.

*attribute* must be one of the following:

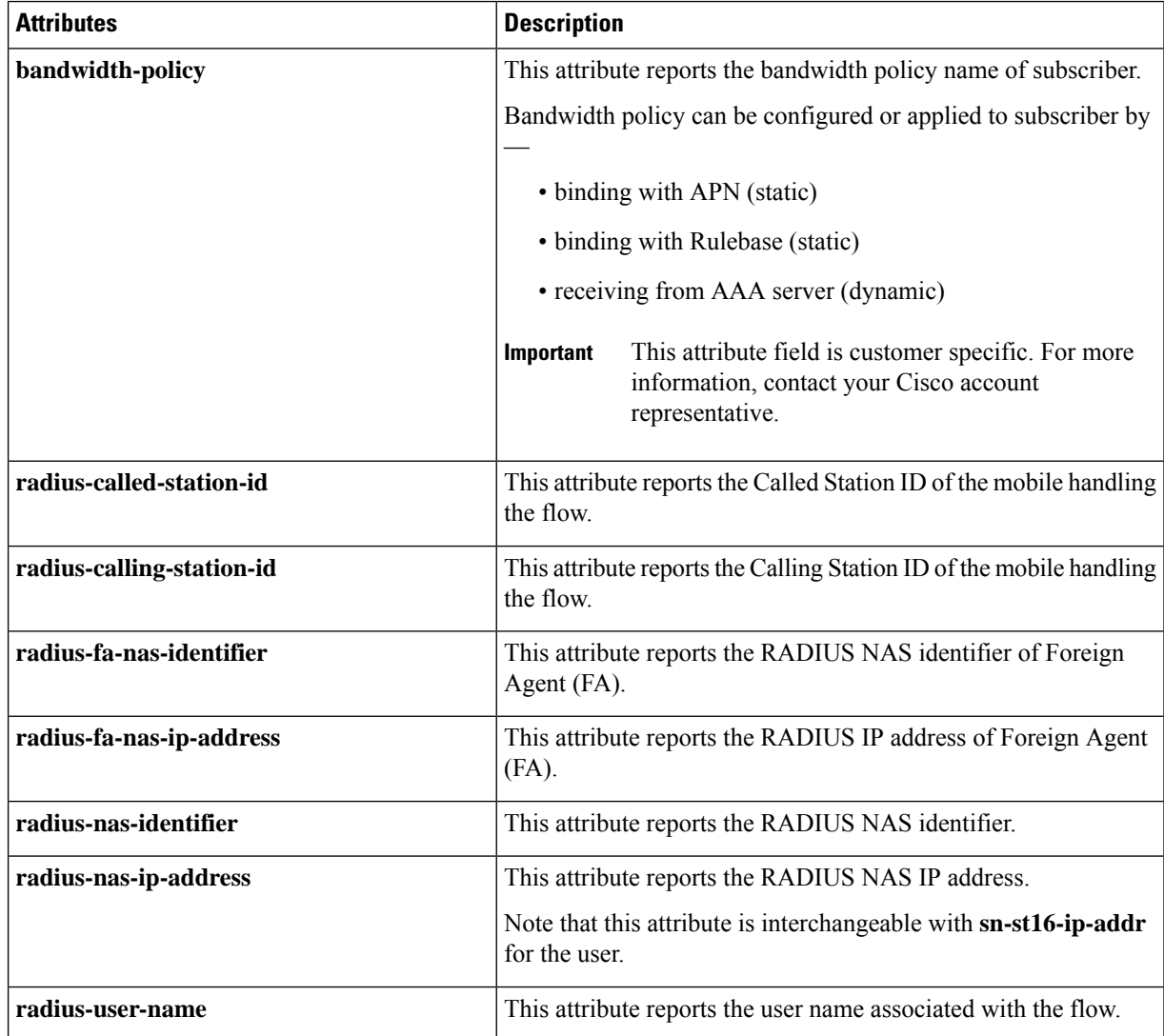

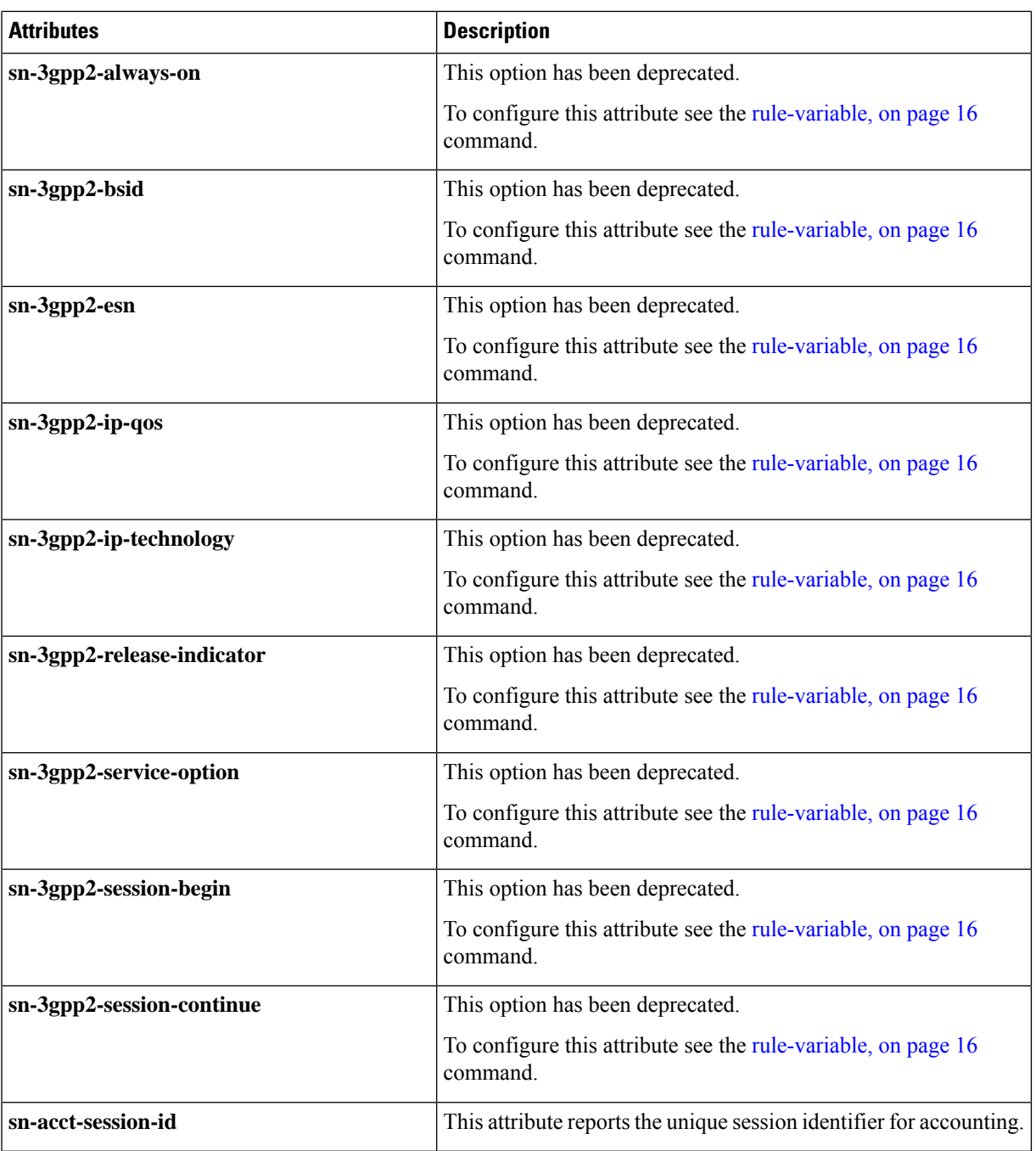

I

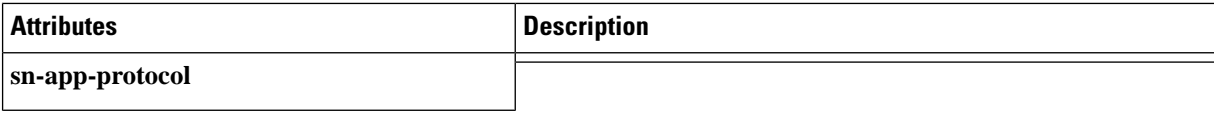

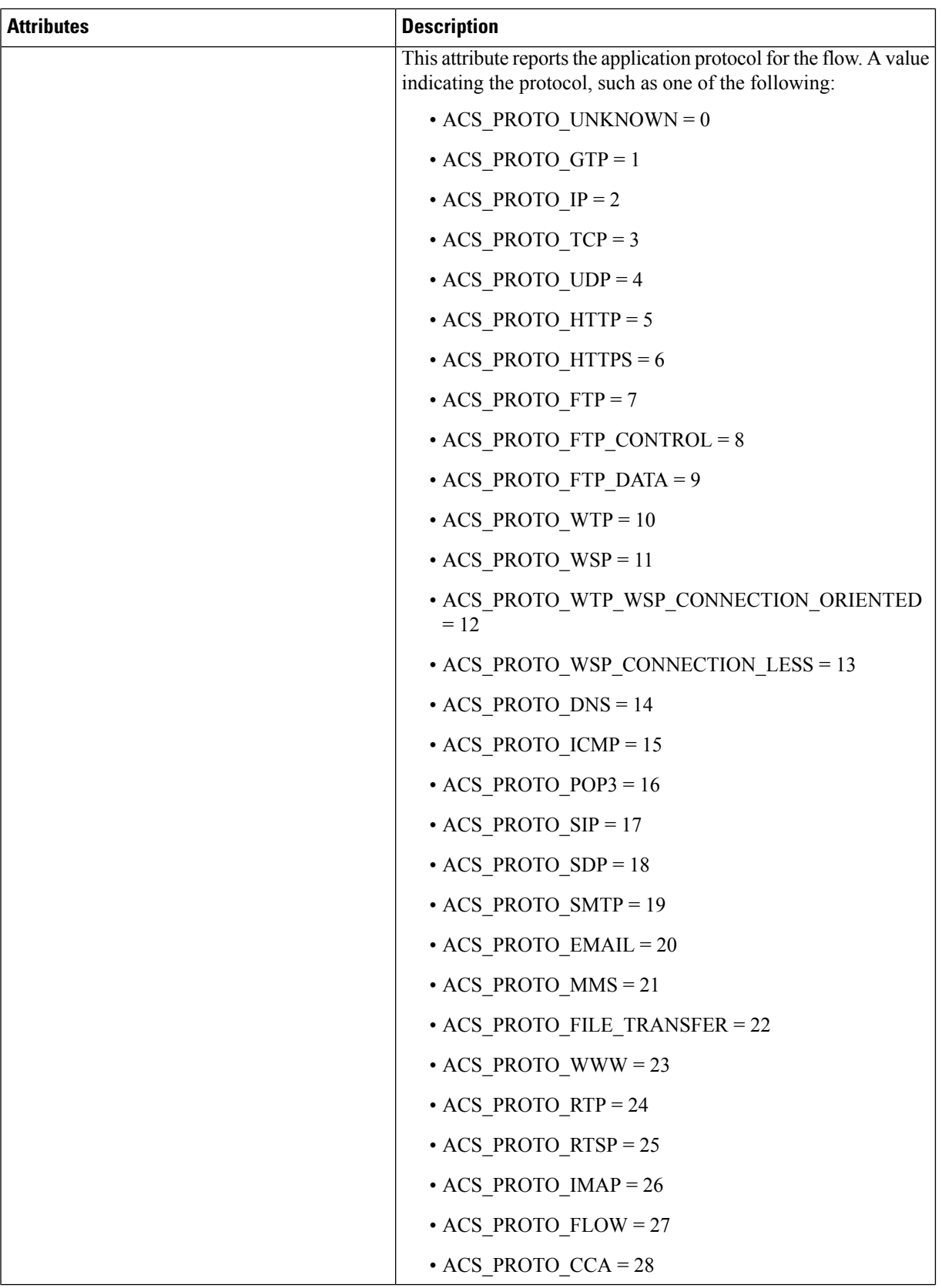

 $\mathbf I$ 

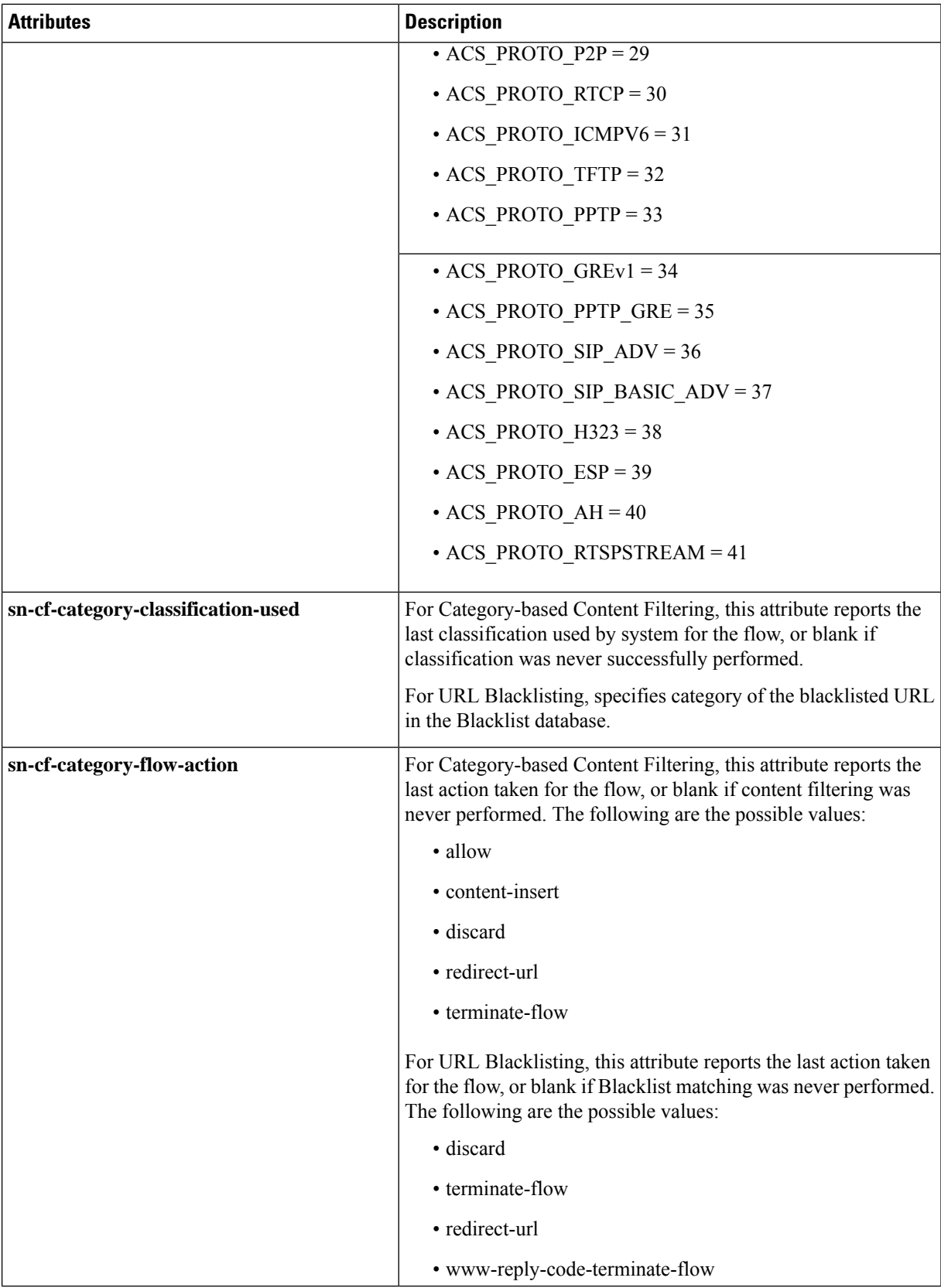

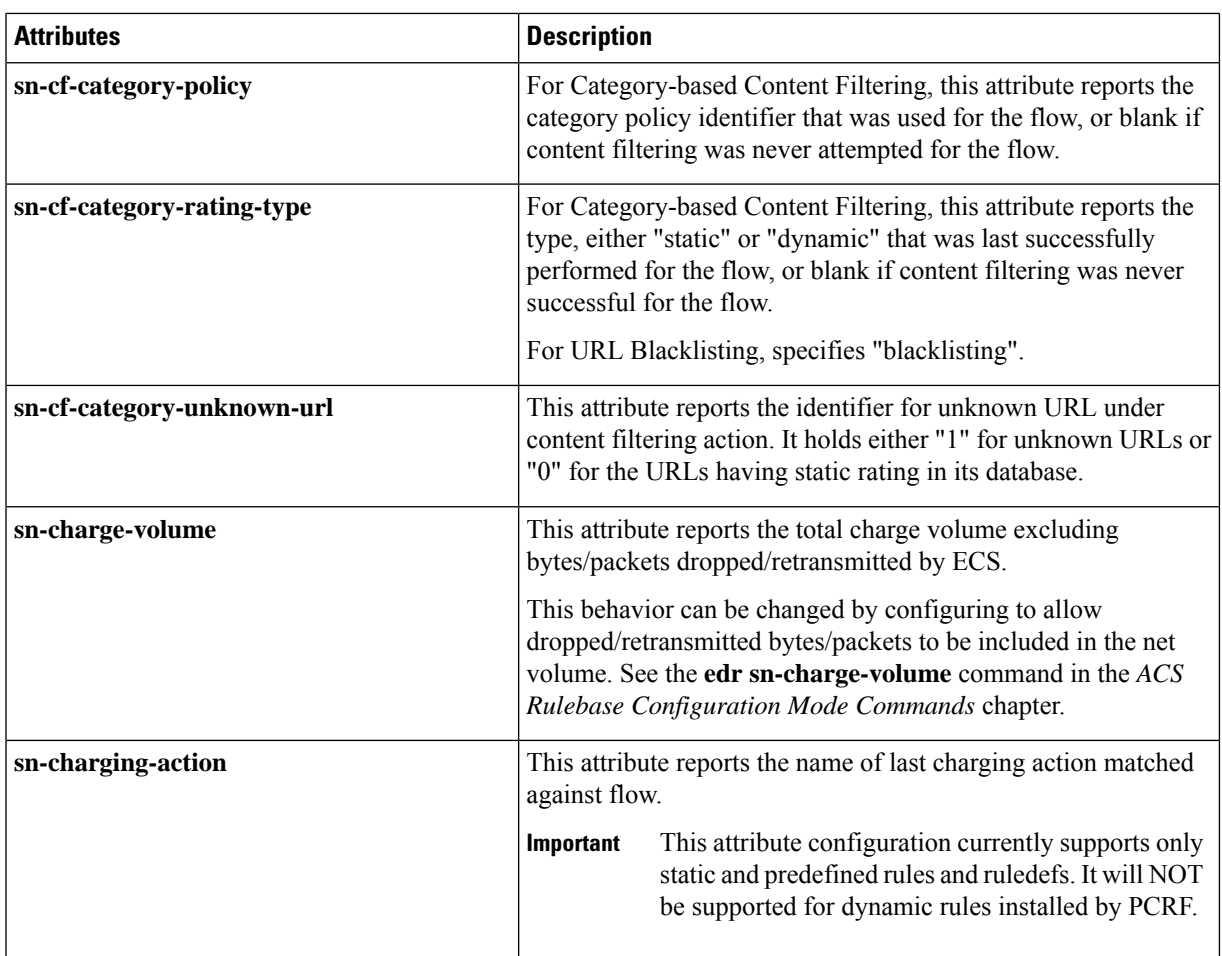

I

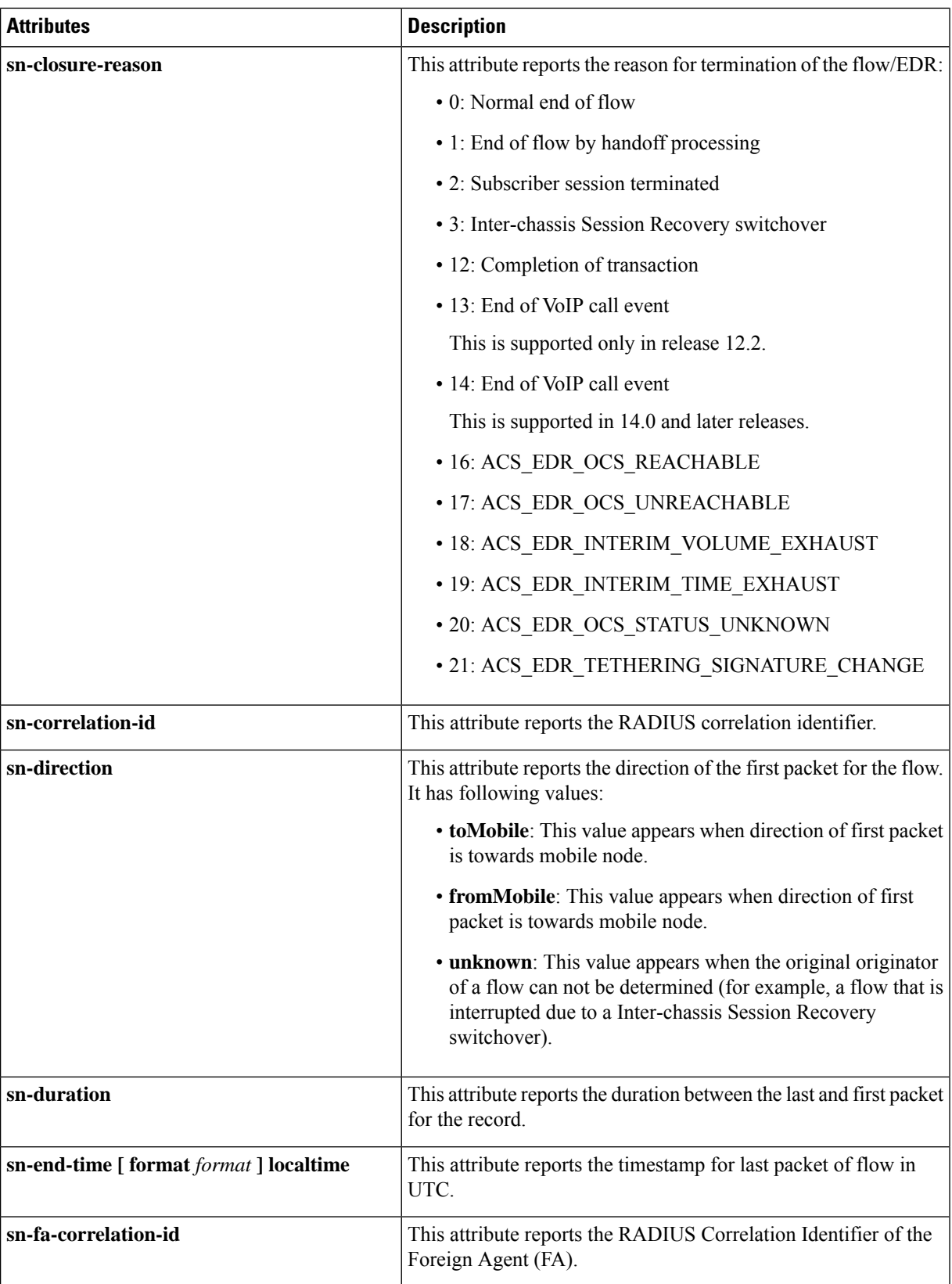

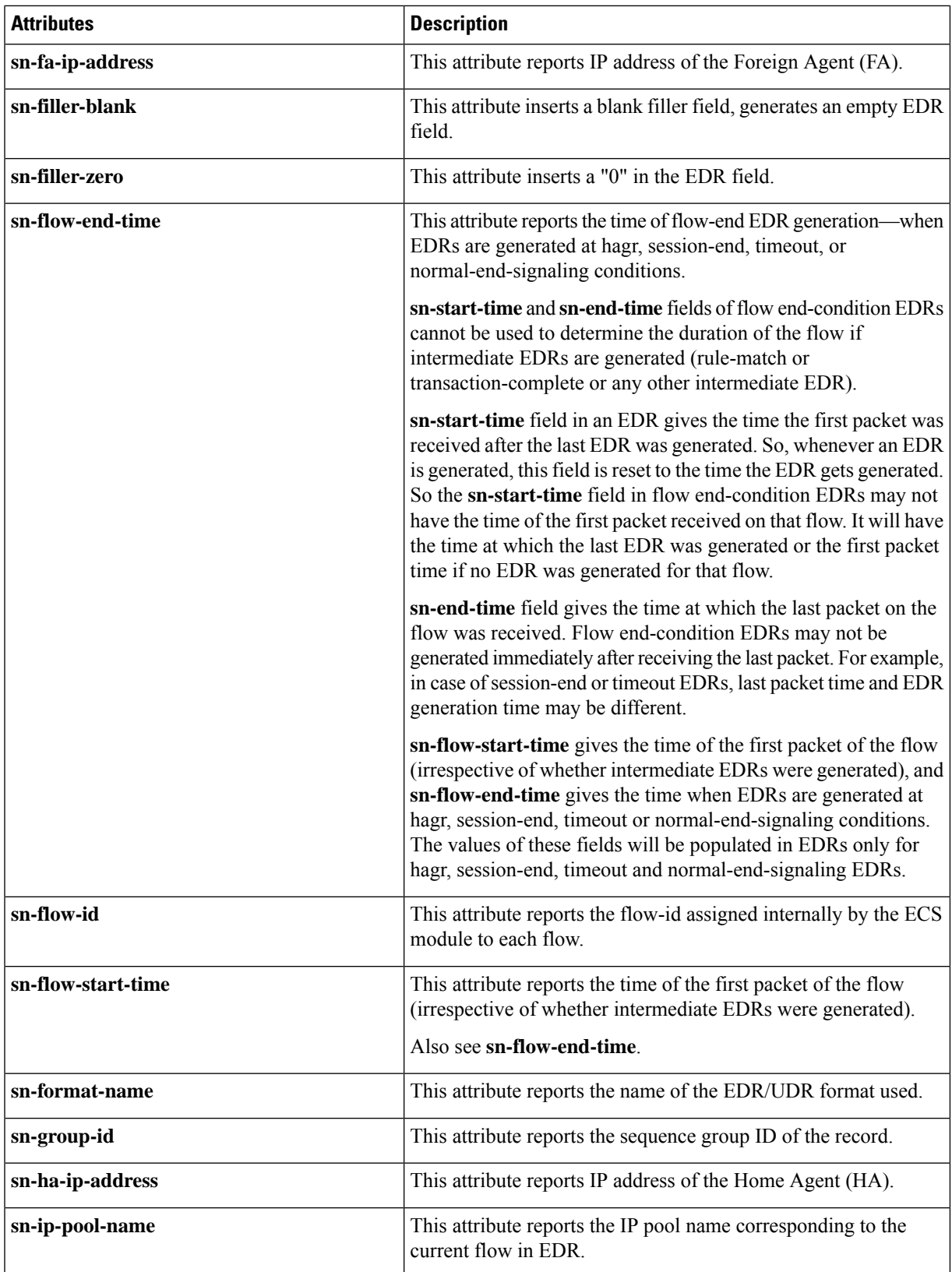

I

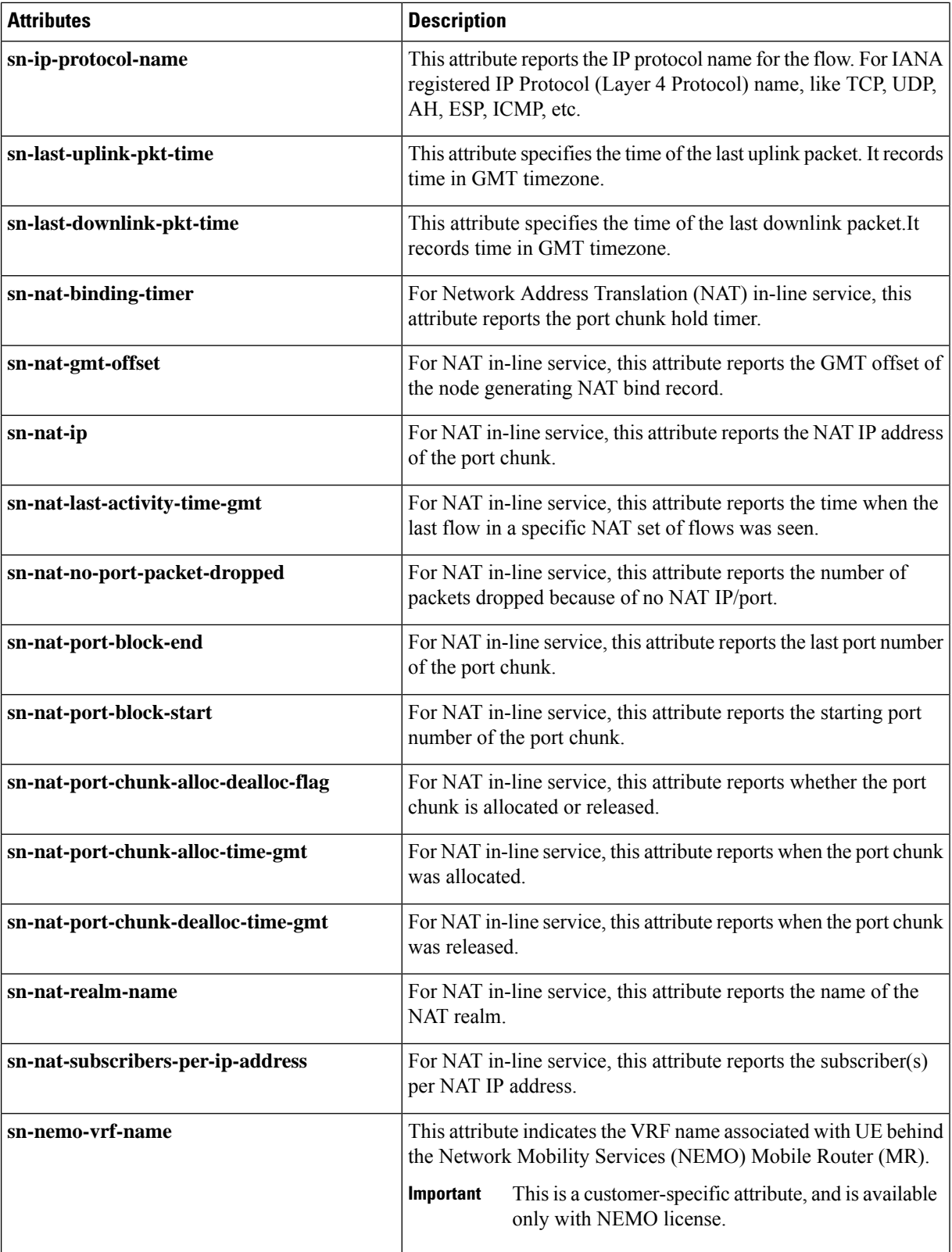

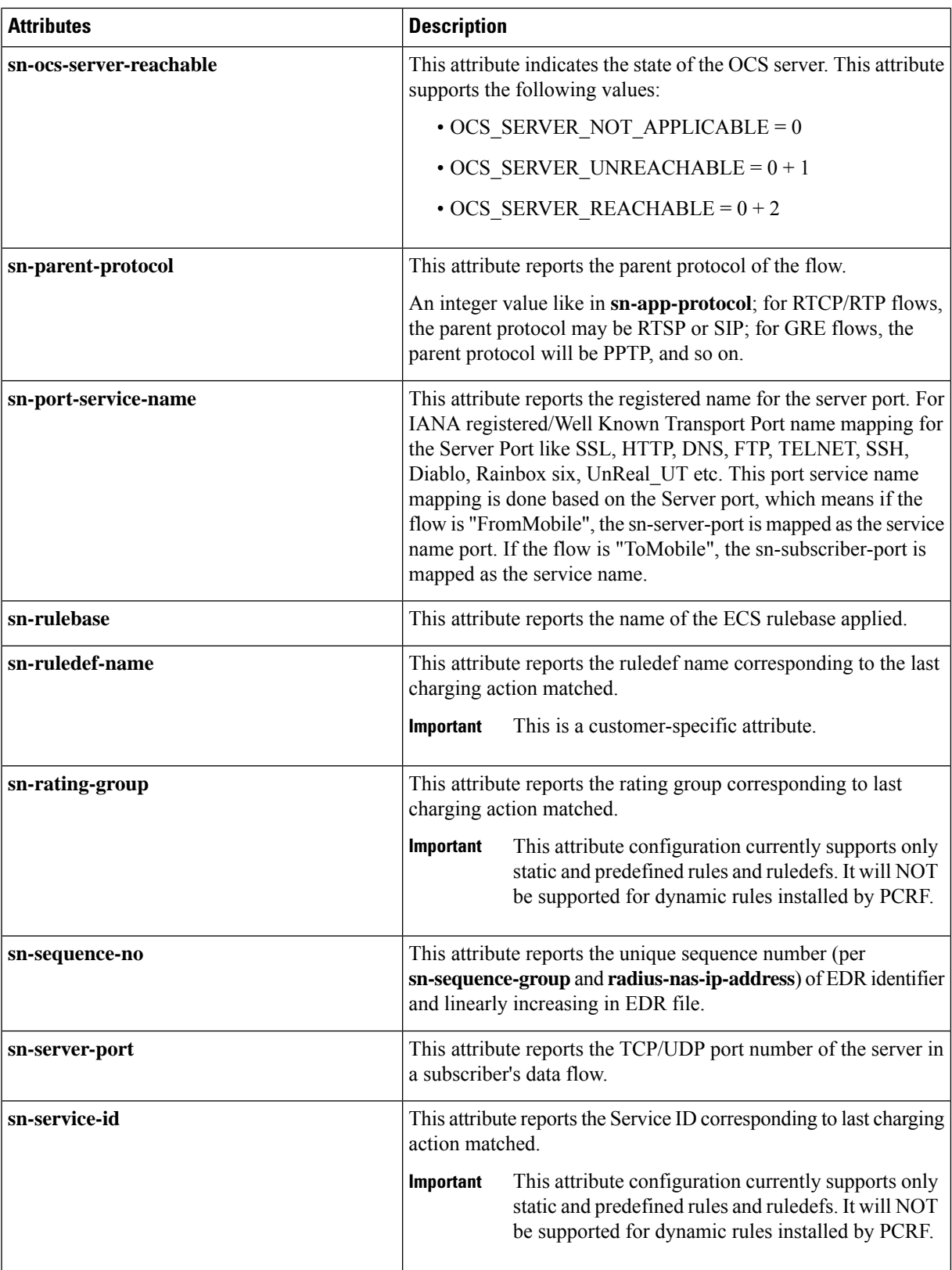

I

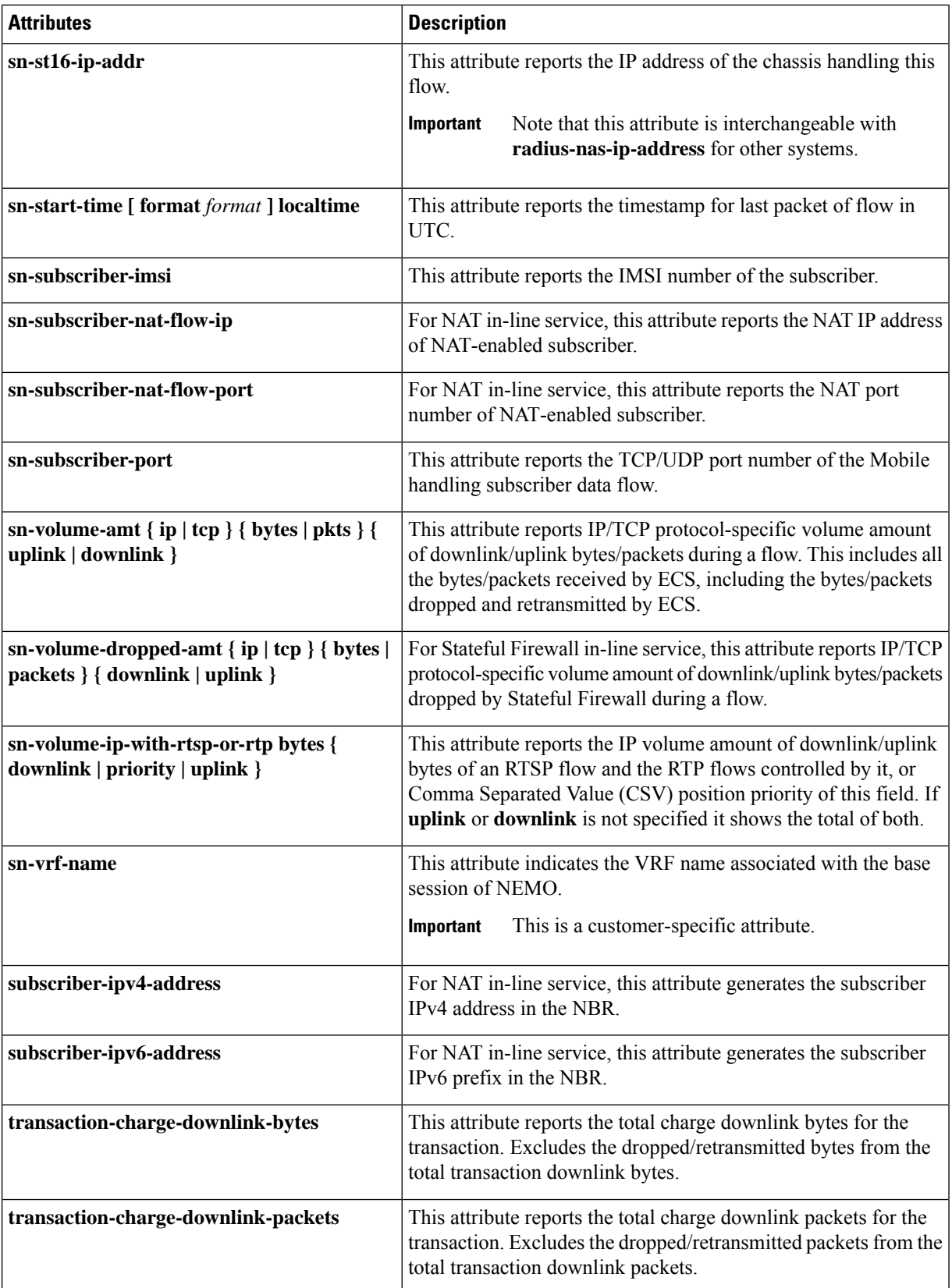

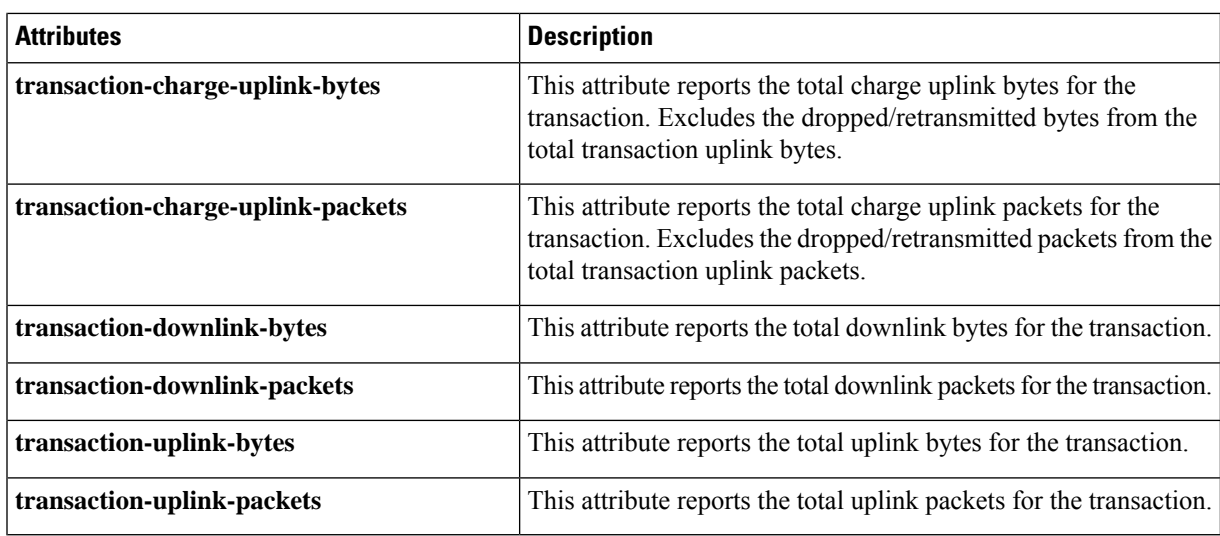

### **format { MM/DD/YY-HH:MM:SS | MM/DD/YY-HH:MM:SS:sss | MM/DD/YYYY-HH:MM:SS | MM/DD/YYYY-HH:MM:SS:sss | YYYY/MM/DD-HH:MM:SS | MM/DD/YYYY-HH:MM:SS:sss | YYYYMMDDHHMMSS | YYYYMMDDHHMMSSsss | seconds**

Specifies the timestamp format.

In releases prior to 18.0, the current timestamps available in the EDR format configuration allow recording of time information only up to seconds level. In 18.0 and later releases, new timestamp formats are added to allow recording of time information up to milliseconds granularity.

This feature enables to record timestamps of the events at finer granularity. The timestamps will be populated according to the selected timestamp format whenever any of the predefined events/event triggers for generating EDRs is encountered.

#### **localtime**

Specifies timestamps with the local time. By default, timestamps are displayed in GMT/UTC.

### **{ ip | tcp } { bytes | pkts } { downlink | uplink }**

Specifies bytes/packets sent/received from/by mobile.

### **priority priority**

Specifies the position priority of the value within the EDR record. Lower numbered priorities (across all attribute, event-label, and rule-variable) occur first.

*priority* must be an integer from 1 through 65535. Up to 50 position priorities (across all attribute, event-label, and rule-variable) can be configured.

**Usage Guidelines** Use this command to set the attributes and priority for EDR file format.

A particular field in EDR format can be entered multiple times at different priorities. While removing the EDR field using the **no attribute** command either you can remove all occurrences of a particular field by specifying the field name or a single occurrence by additionally specifying the optional **priority** keyword. In 21.1 and later releases, a maximum of 75 EDR attribute fields can be configured in an EDR record. The limit is expanded from 50 fields up to 75 fields.

### **Example**

The following is an example of this command:

```
attribute radius-user-name priority 12
```
# <span id="page-13-0"></span>**delimiter**

This command allows you to configure a comma or a tab as a delimiter character for EDRs.

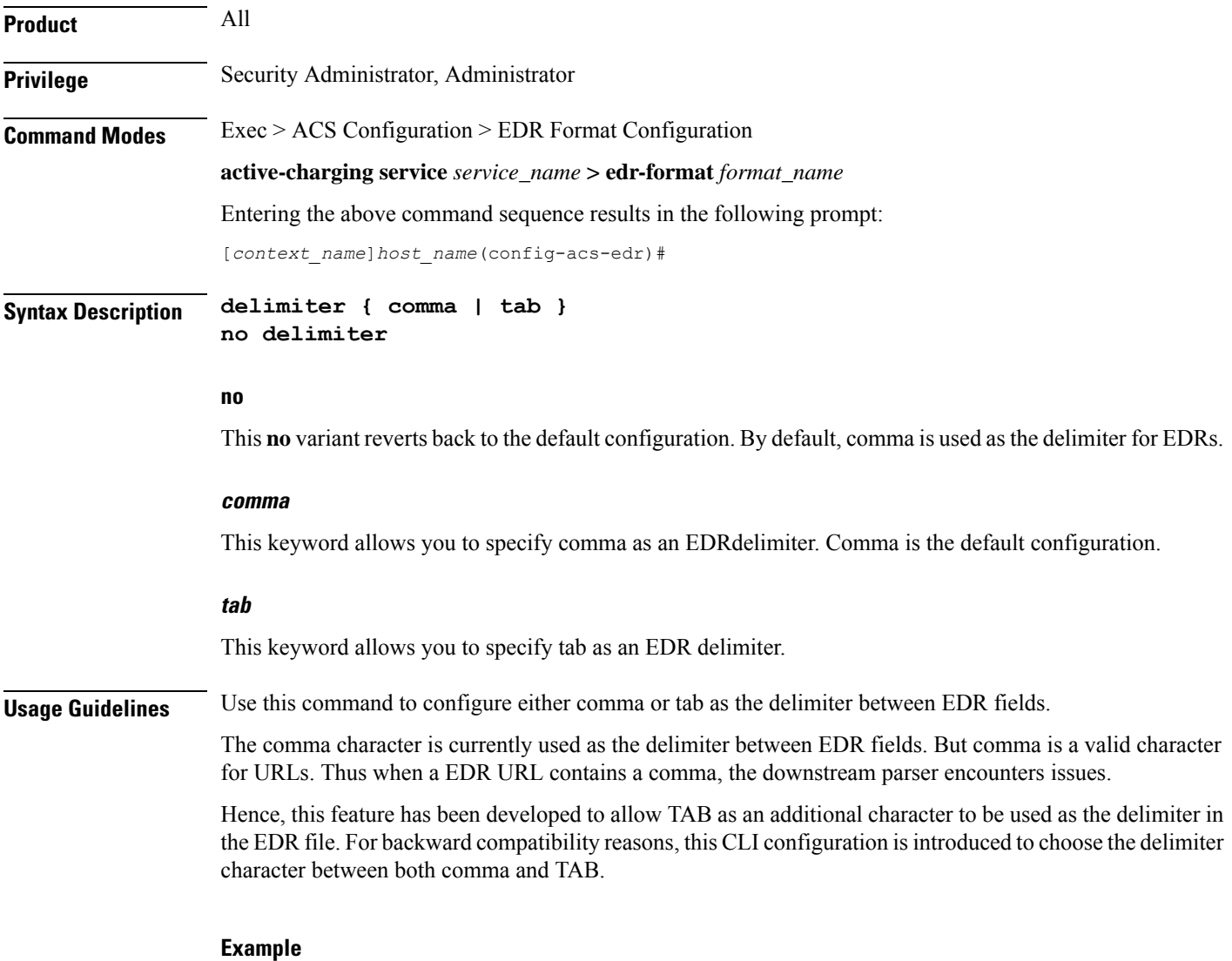

The following example specifies tab as the delimiter configuration for EDRs:

**delimiter tab**

# <span id="page-14-0"></span>**end**

 $\overline{\phantom{a}}$ 

Exits the current configuration mode and returns to the Exec mode.

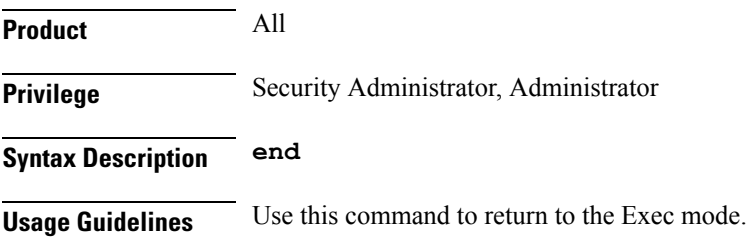

# <span id="page-14-1"></span>**event-label**

This command allows you to specify an optional event label/identifier to be used as an attribute in the EDRs.

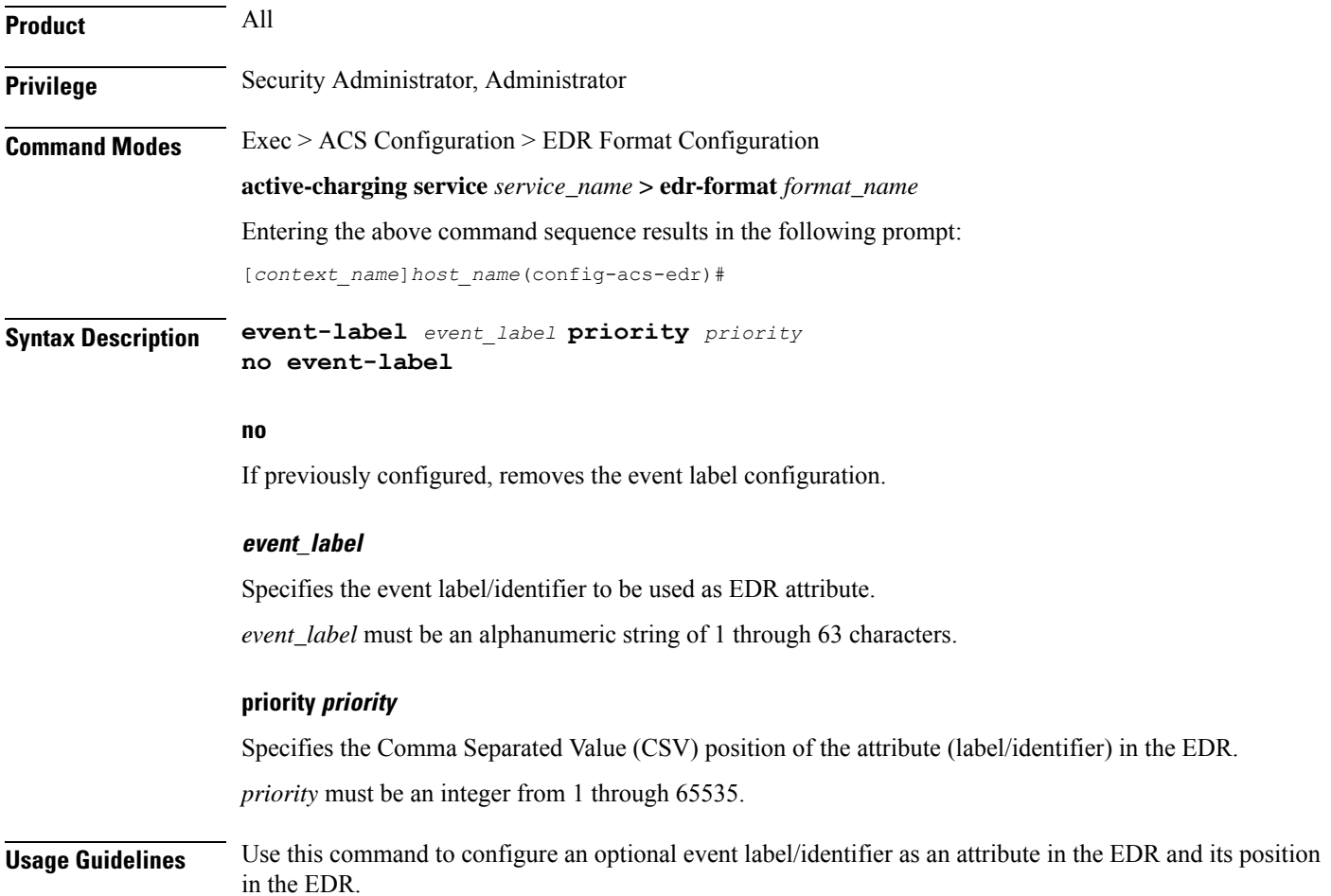

## **Example**

The following is an example of this command:

**event-label radius\_csv1 priority 23**

# <span id="page-15-0"></span>**exit**

Exits the current mode and returns to the parent configuration mode.

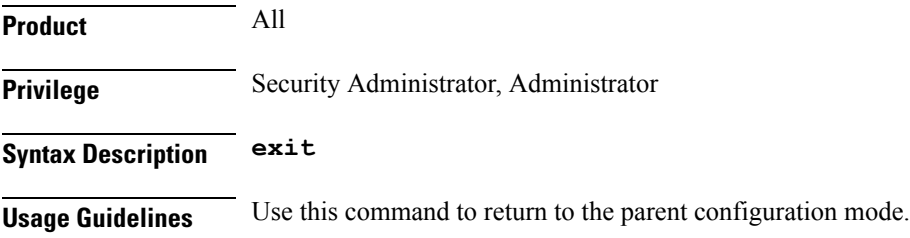

# <span id="page-15-1"></span>**rule-variable**

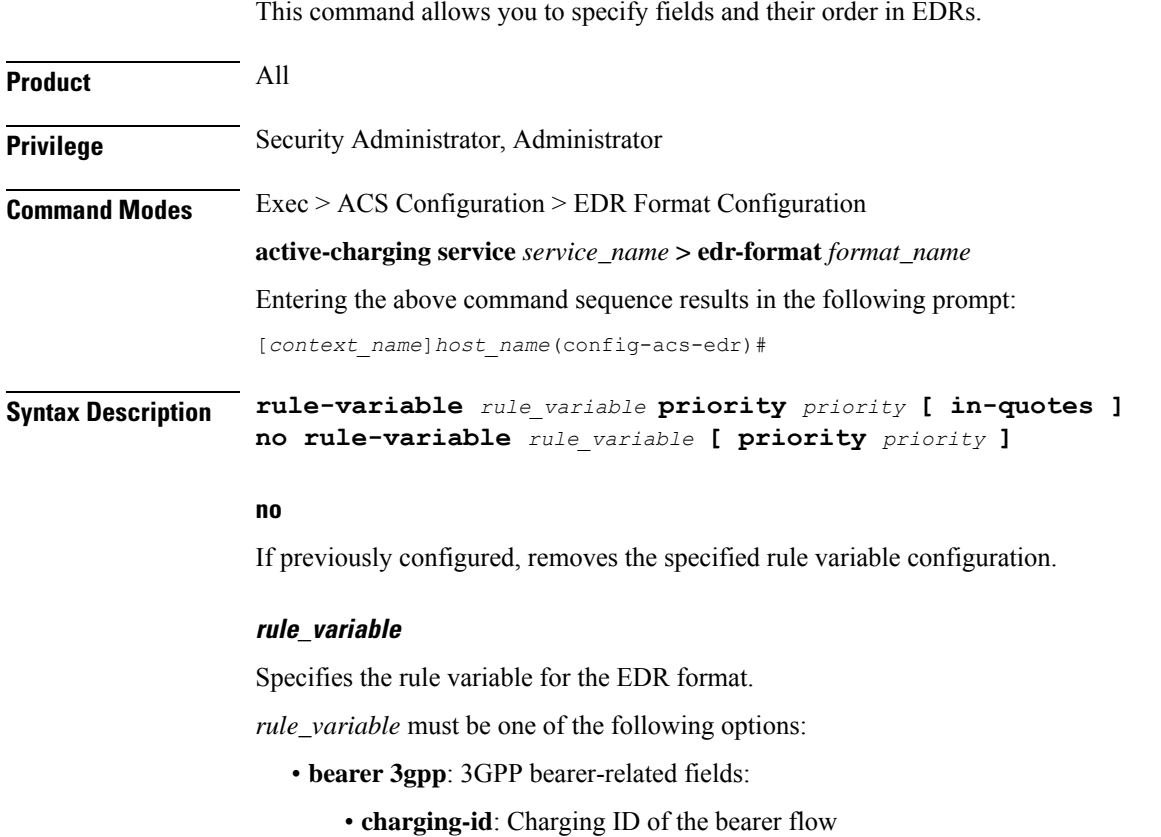

- **imei**: IMEI or IMEISV (depending on the case) associated with the bearer flow. Only available in StarOS 8.1 and later releases.
- **imsi**: Specific Mobile Station Identification number.
- **pcrf-correlation-id**: PCRF correlation ID of the bearer flow sent by Gx interface.
- **rat-type**: RAT type associated with the bearer flow. Only available in StarOS 8.1 and later releases.
- sgsn-address: SGSN associated with the bearer flow. Only available in StarOS 8.1 and later releases. For MIPv6 calls, sgsn-address field is populated with HSGW address.
- **user-location-information**: User location information associated with the bearer flow. Only available in StarOS 8.1 and later releases.
- **bearer 3gpp2**: 3GPP2 bearer-related fields:
	- **always-on**: 3GPP2 always on indicator
	- **bsid**: 3GPP2 BSID
	- **esn**: 3GPP2 ESN
	- **ip-qos**: 3GPP2 IP QoS
	- **ip-technology**: 3GPP2 IP technology
	- **release-indicator**: 3GPP2 release indicator
	- **service-option**: 3GPP2 service option
	- **session-begin**: 3GPP2 session begin indicator
	- **session-continue**: 3GPP2 session continue indicator
- **bearer ggsn-address**: GGSN IP address field. For MIPv6 calls, ggsn-address field in EDR will be populated with PGW address.
- **bearer qci**: QCI of the bearer corresponding to the flow for which the EDR is getting generated.
- **dns**: Domain Name System (DNS) related fields:
	- **answer-ip-list**: DNS Host IP list. A maximum of 4 IP addresses will be part of an EDR.
	- **answer-name**: DNS answer name. This depends upon query type.
	- **previous-state**: DNS previous state information
	- **query-name**: DNS query name
	- **query-type**: DNS query type. Numeric value as per the DNS specifications.
	- **return-code**: DNS query response code
	- **state**: DNS current state information
	- **tid**: DNS Transaction Identifier
- **file-transfer**: File Transfer related fields:
	- **chunk-number**: Number of chunks
- **current-chunk-length**: Length of current chunk
- **declared-chunk-length**: Declared size of the chunk
- **declared-file-size**: Declared size of the file
- **filename**: Name of the file being transferred
- **previous-state**: Previous state of session
- **state**: Current state of session
- **transferred-file-size**: Transferred size of the file
- **flow**:Flow related fields:
	- **ip-control-param**: First 8 bytes of IPv6 header is inserted in EDRs.
	- **tethered**: Tethering detected on flow. Enables/disables tethering detection result field in EDRs sent to MUR.
	- **tethered-application**: Application based tethering detected on flow.
	- **tethered-dns**: DNS-based tethering detected on flow. Either 0 or 1.
	- **tethered-ip-ttl**: IP-TTL based tethering detected on flow.
	- **ttl**: Time To Live/Max hops value received in the first packet of the flow.
- **ftp**: File Transfer Protocol (FTP) related fields:
	- **client-ip-address**:
	- **client-port**
	- **command name**: Command sent
	- **connection-type**
	- **filename**: File name being transferred in any of the FTP-related FTP command
	- **pdu-length**: FTP PDU length
	- **pdu-type**
	- **previous-state**: Previous state of FTP session
	- **reply code**
	- **server-ip-address**
	- **server-port**
	- **session-length**: Total length of FTP session
	- **state**: Current state of FTP session
	- **url**: URL of file
	- **user**: User identifier

Ш

- **http**: Hypertext Transport Protocol (HTTP) related fields:
	- **accept**: Content types that are acceptable for the response
	- **attribute-in-data**: Dynamic header field in application payload
	- **attribute-in-url**: Dynamic header field in URL
	- **content disposition**
	- **content length**
	- **content type**
	- **cookie**: HTTP cookie header
	- **domain**
	- **dnt**
	- **header-length**: HTTP header length
	- **host**
	- **payload-length**: Payload length
	- **pdu-length**
	- **previous-state**: Previous state of session
	- **referer**
	- **reply code**: HTTP response
	- **request method**: HTTP request method
	- **session-length**: Total length of HTTP session
	- **state**: Current state of session
	- **transaction-length**: Total length of HTTP transaction
	- **transfer-encoding**: Transfer encoding
	- **uri**: Uniform Resource Identifier
	- **url**: Uniform Resource Locator
		- **length** *size*: This optional filter allows the user to configure the HTTP URL length from 1 to 4095. The EDR rule-variable "HTPP URL" supports the maximum length of 4095. That is, any URL greater than the maximum length is truncated and then written to EDR.
			- In 17.0 and later releases: The length of HTTP URL is from 1 to 4095.
			- In 15.0 and 16.0 releases: The length of HTTP URL is from 1 to 255.

In releases prior to 15.0: The length of HTTP URL is from 1 to 127.

- **user-agent**
	- **length***size*: This optional filter allows the user to configure the HTTP User-Agent length from 1 to 255. In releases prior to 15.0, the EDR rule-variable "HTPP User-Agent" supports the

maximum length of 127. That is, any user-agent greater than 127 is truncated and then written to EDR.

- **version**
- **x-header**: extension header
- **ad-delivered**, **ad-replaced**, **compression-bytes-in**, **compression-bytes-out**,**dns-resolution-locally**, **dns-resolution-remotely**, **tpo-enabled**

```
Ú
```
The Traffic Performance Optimization (TPO) in-line service is not supported in this release. **Important**

- **icmp**: Internet Control Message Protocol (ICMP) related fields:
	- **code**: ICMP code
	- **type**: ICMP type
- **icmpv6**: Internet Control Message Protocol Version 6 (ICMPv6) related fields:
	- **code**: ICMPv6 code
	- **type**: ICMPv6 type

• **imap**: Internet Message Access Protocol (IMAP) related fields:

- **cc**: IMAP e-mail CC field
- **command**: IMAP command
- **content**
- **date**: IMAP e-mail Date field
- **final-reply**: IMAP final reply
- **from**: IMAP e-mail From field
- **mail-size**: IMAP size of e-mail in RFC822 format
- **mailbox-size**: IMAP number of e-mails in the mailbox
- **message-type**: IMAP message type
- **previous-state**: IMAP session previous state
- **session-length**: IMAP session length
- **session-previous-state**: IMAP session previous state
- **session-state**: IMAP session state
- **state**: IMAP state
- **subject**: IMAP e-mail Subject field

Ш

• **to**: IMAP e-mail To field

- **ip**: Internet Protocol (IP) related fields:
	- **dst-address**: destination IP address
	- **protocol**: Protocol being transported by IP packet
	- **server-ip-address**: IP address of server. This field in EDR contains either the IPv4 or IPv6 address of the server for a particular flow (flow level). The maximum length of this field is 48 characters. For an IPv6 address, the maximum length is 45 characters; for an IPv4 address, the maximum length is 15 characters.
	- **src-address**: Source IP address
	- **subscriber-ip-address**: IPaddress of subscriber. This field in EDR contains either the IPv4 or IPv6 address of the client/subscriber for a particular call (subscriber level). The value of this field does not change for a particular call. The maximum length of this field is 48 characters. For an IPv6 address, the maximum length is 45 characters. For an IPv4 address, the maximum length is 15 characters.
	- **total-length**: Total length of packet, including payload
	- **version**: IP version
- **mms**: Multimedia Message Service (MMS) related fields:
	- **bcc**
	- **cc**
	- **content location**
	- **content type**
	- **date [ format { MM/DD/YYYY-HH:MM:SS | YYYY/MM/DD-HH:MM:SS } ]**
	- **from**
	- **message-size**
	- **previous-state**
	- **response status**
	- **state**
	- **subject**
	- **tid**
	- **to**
- **p2p**: Peer-to-peer protocol related fields:

• **app-identifier { quic-sni | tls-cname | tls-sni }**: P2P application-identifiers - QUIC-SNI, TLS-common name, or TLS-SNI

- **tls-version**: The TLS version variable is displayed from the P2P dynamic library. The following values of SSL version that is used by UE for the TLS commection on the flow are conisdered:.
	- $\cdot$  0 Invalid
	- $\cdot$  1 TLS1.0
	- $\cdot$  2 TLS1.1
	- $3 TLS1.2$
	- $\cdot$  4 TLS1.3
- **bailout-pkt-num** : Number of packets taken by plugin to detect the application in the flow before flow was offload to VPP. This variable is supported only in CUPS.
- **duration**: P2P protocol duration
- **protocol**: P2P protocol
- **protocol-group**: Associated protocol group of the specific P2P protocol/application
- **ssl-params**: Specifies the SSL flow parameters.
	- **cert-issuer-cname**: Specifies the SSL Certificate Issuer CName.
	- **cert-subject-oname**: Specifies the SSL Certificate Subject Organization Name.
	- **cert-issuer-oname**: Specifies the SSL Certificate Issuer Organization Name.
	- **cert-validity**: Specifies the validity of SSL Certificate.
	- **ssl-decode-failure**: Specifies the reason for SSL Decode failure.
- **pop3**: Post Office Protocol version 3 (POP3) related fields:
	- **command name**: Command of POP3 session
	- **mail-size**: Mail size
	- **pdu-length**: Length of POP3 PDU
	- **pdu-type**: Type of packet
	- **previous-state**: Previous state of POP3 session
	- **reply status**: Reply for the POP3 command
	- **session-length**: Total length of POP3 session
	- **state**: Current state of POP3 session
	- **user-name**: User of POP3 session
- **rtcp:** RTP Control Protocol (RTCP) related fields:
	- **control-session-flow-id**: Flow ID of the controlling RTSP/SIP session
	- **jitter**: RTCP interarrival jitter
	- **rtsp-id**: RTSP ID of the RTCP flow

• **uri**: URI of the control protocol related to the RTCP flow

- **rtp**: Real-time Transfer Protocol (RTP) related fields:
	- **control-session-flow-id**: Flow ID of the controlling RTSP/SIP session
	- **pdu-length**: Length of RTP PDU
	- **rtsp-id**: RTSP ID of the flow
	- **session-length**: Total length of RTP session
	- **uri**: URI of the control protocol related to the RTP flow
- **rtsp**: Real Time Streaming Protocol (RTSP) related fields:
	- **command-id**: RTSP command ID
	- **content type**
	- **date**: RTSP Date field
	- **previous-state**: RTSP previous state
	- **reply code**
	- **request method 1**: play method
	- **request method 2**: setup method
	- **request method 3**: pause method
	- **request method 4**: record method
	- **request method 5**: options method
	- **request method 6**: redirect method
	- **request method 7**: describe method
	- **request method 8**: announce method
	- **request method 9**: teardown method
	- **request method 10**: get-parameter method
	- **request method 11**: set-parameter method
	- **request packet**
	- **rtp-uri**: RTSP RTP-Info stream-uri field
	- **session-id**: RTSP session-id field
	- **session-length**: Total number of bytes passed through the RTSP data session
	- **state**: RTSP state
	- **uri**: RTSP uri field
	- **uri sub-part**
- **user-agent**: RTSP user-agent field
- **sdp**: Session Description Protocol (SDP) related fields:
	- **connection-ip-address**: IP address in SDP connection field
	- **media-audio-port**: Port used for audio media
	- **media-video-port**: Port used for video media
- **secure-http**: HTTPS related field.
- **sip**: Session Initiation Protocol (SIP) related fields:
	- **call-id**: SIP call-id field
	- **content type**
	- **from**: SIP From field
	- **previous-state**: SIP previous state
	- **reply code**
	- **request method**
	- **request packet**
	- **state**: SIP state
	- **to**: SIP To field
	- **uri**: SIP URI field
	- **uri sub-part**
- **smtp**: Simple Mail Transfer Protocol (SMTP) related fields:
	- **command name**: Command of SMTP session
	- **mail-size**: Size of given mail
	- **pdu-length**: Length of SMTP PDU
	- **previous-state**: Previous state of SMTP session
	- **recipient**: SMTP e-mail Recipient field
	- **reply status**: Response for the SMTP command
	- **sender**: SMTP e-mail Sender field
	- **session-length**: Total length of SMTP session
	- **state**: Current state of SMTP session
- **tcp**: Transmission Control Protocol (TCP) related fields:
	- **dst-port**: TCP destination port
	- **duplicate**: TCP retransmitted/duplicate packet
- **flag**: Current packet TCP flag
- **os-signature**: OS signature string for IPv4 TCP flow. Enables/disables OS Signature field in EDRs sent to MUR.
- **out-of-order**: TCP out of order packet analyzed
- **payload-length**: TCP payload length
- **previous-state**: Previous state of MS
- **sn-tcp-accl**: TCP Acceleration enabled on flow. Either 0 or 1.
- **sn-tcp-accl-reject-reason**: Reason for not accelerating the TCP flow.
- **sn-tcp-min-rtt**: Specifies minimum RTT observed for accelerated TCP flow.
- **sn-tcp-rtt**: Specifies smoothed RTT for accelerated TCP flow.
- **src-port**: TCP source port
- **state**: Current state of MS
- **tpo-enabled**

### Ú

The Traffic Performance Optimization (TPO) in-line service is not supported in this release. **Important**

- syn-control-params: 8 bytes following the TCP Acknowledgement in the TCP SYN packet displayed as hexadecimal string of characters.
- **syn-options**: All TCP options received in the TCP SYN packet displayed as hexadecimal string of characters.
- **syn-seq**: The absolute 4 byte value of the sequence number received in the TCPSYN packet displayed as decimal value.
- **v6-os-signature**: OS signature string for IPv6 TCP flow. Enables/disables OS Signature field in EDRs sent to MUR.
- **tls sni**: TLS/SSL SNI field (SNI rule variable configured for TLS/SSL flows in EDR).
- **traffic-type**: Traffic type of flow (voice or non-voice depending upon flow type).
- **udp**: User Datagram Protocol (UDP) related fields:
	- **dst-port**: UDP destination port
	- **src-port**: UDP source port
- **voip-duration**: Duration of voice call, in seconds. For a flow in which voice call end is detected, output will be a non-zero value. For other flows it will be zero.

This is no longer supported for P2P in 14.0 and later releases.

• **wsp**: Wireless Session Protocol (WSP) related fields:

- **content type**
- **domain**: WSP domain name
- **host**: WSP host name
- **pdu-length**: WSP PDU length
- **pdu-type**: WSP PDU type
- **reply code**
- **session-length**: WSP total packet length
- **tid**: WSP transaction identifier
- **total-length**: WSP total packet length
- **url**: WSP URL
- **user-agent**: WSP user agent
- **wtp**: Wireless Transaction Protocol (WTP) related fields:
	- **gtr**: Group Transmission Flag
	- **pdu-length**: PDU length of the WTP packet
	- **pdu-type**: WTP protocol data unit information
	- **previous-state**: WTP previous state information
	- **state**: WTP current state information
	- **tid**: WTP transaction identifier
	- **transaction class**: WTP transaction class
	- **ttr**: WTP Trailer Transmission flag

## Ú

**Important** For more information on protocol-based rules, see the *ACS Ruledef Configuration Mode Commands* chapter.

### **priority priority**

Specifies the CSV position of the field (protocol rule) in the EDR.

*priority* must be an integer from 1 through 65535.

### **in-quotes**

Specifies placing double quotes (" ") around the specified field in the EDR.

### Ú

#### **Important**

In this release, this keyword is only valid for the MMS protocol **to** and **subject** fields. **rule-variable mms to priority** *priority* **[in-quotes] rule-variable mms subject priority** *priority* **[in-quotes]**

**Usage Guidelines** Use this command to specify what field appears in which order in the EDR.

A particular field in an EDR format can be entered multiple times with different priorities. While removing the EDR field using the **no rule-variable** command you can remove all occurrences of a particular field by specifying the field name or a single occurrence by additionally specifying the optional **priority** keyword.

### **Example**

The following is an example of this command:

```
rule-variable tcp dst-port priority 36
```
 $\mathbf I$ 

i.